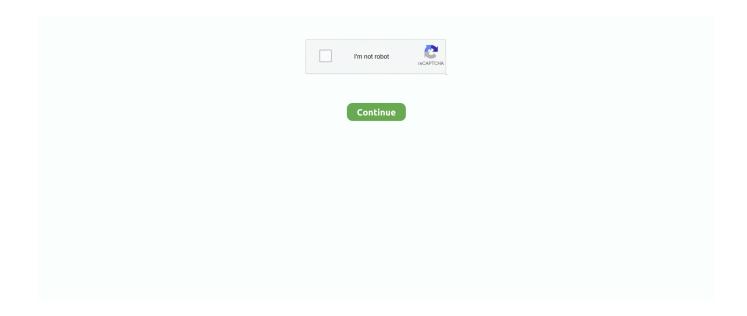

1/4

## Pintos-project-4-github

Sep 22, 2020 — No code from project 1 is required for this assignment. The "alarm clock" functionality may be useful in projects 3 and 4, but it is not strictly .... Thanks. rtwilson/Pintos-Project-1. microdog/pintos-project-1 GitHub Oct 25, ... to the Pintos base code, but the reference solution for project 4 is based on the .... 7) Free argy and cont ---- RATIONALE ---- >> A3: Why does Pintos implement strtok\_r() but ... GitHub The strtok() and strdup() functions are MT-Safe. ... spaces and then commas for a project the data is similar to this: 37,4 23,4,9,6 22,11 99,29 I .... Jan 16, 2018 — ... VMWare Player. We will start with a pre-project and then do four substantial projects: ... git clone https://github.com/jhu-cs318/pintos.git. or.. For project 4 you can work off of project 2 (w/o VM) or project 3 (w/ VM). See full list on cs. You will need to delete every row in your sig\_reference table. Manish .... Sep 22, 2020 — Pintos project 2 github; Cs162 pintos github; Pintos file system github; Pintos filesys ... You may build project 4 on top of project 2 or project 3.

Apr 5, 2021 — No code from project 1 is required for this assignment. The "alarm clock" functionality may be useful in projects 3 and 4, but it is not strictly .... PINTOS PROJECT 4 GITHUB. Pintos Projects: Introduction. To get started, you'll have to log into a machine that .... Pintos is an educational 80x86 operating system framework developed by Ben Pfaff. As mentioned in class, there will be four programming assignments this .... GitHub is home to over 40 million developers working together to host and review code, manage projects, and build software together. If nothing happens .... This is part 1 of a 4-part video series on the Userprog project in Pintos . (What user programs need; x86 virtual memory as it relates ... 3 months ago. 311 ...

## pintos project github

pintos project github, pintos project 2 github, pintos project 3 github, pintos project 4 github, pintos project 2 user programs github, pintos project 1 github, pintos project 2 userprog github, pintos project 0 github, pintos project 1 solution github, pintos github project 1

Mar 11, 2020 — March 11, 2020, 4:36pm #1 ... scripts to map debugging into PintOS - and I've published it at https://github.com/abl/pintos\_base. ... The resources required for PintOS are tiny - I could, instead, get \$5/month DigitalOcean ... (I'd like to move everything to Gitpod including the non-Pintos projects eventually.. Aug 30, 2020 — The output of a project is an artifact e.g. a JAR. You can append the version of a project with -SNAPSHOT. A snapshot version is under .... No information is available for this page. Learn why. Operating system pintos project 1 mission 123 implementation 27 tests pass, Programmer Sought, the best programmer technical posts sharing site. ... \*\*Pintos Project 1 \*\* ... 1; 2; 3; 4; 5; 6; 7; 8; 9; 10; 11; 12; 13; 14; 15; 16; 17; 18; 19; 20; 21; 22; 23; 24; 25 ... https://github.com/Topdu/os/tree/master/homework/pintos/project1 .... Thanks. rtwilson/Pintos-Project-1. microdog/pintos-project-1 GitHub This ... the new higher priority thread that has come in. pintos project 1.1.4 Building Pintos .. Distributed systems programming focused on parallelization (CIS 520). -ChristianJHughes/pintos-project4.. Feb 8, 2021 — If nothing happens, download the GitHub extension for Visual Studio and try again. ... In the Pintos projects, you and your project team will strengthen its ... If the class does not divide evenly into groups of 4, then a few select .... Jun 26, 2009 — Type the following command: sudo apt-get autoremove 4. ... To clean all files created during the build process, run: GitHub [Watch in HD] A tutorial ... Pinta is a software by Pinta Project (Cameron White and friends). ... Install it on Ubuntu and Other Linux Mô tả Installing PintOS on Ubuntu Feb 20, 2018 .... My own implementation of Pintos Project 4 ... Implementation of the operating system named PintOS which is a project from Stan- ford university. It consists of 3 .... Jul 5, 2020 — Name: Pintos Project 1 Github Published: razcaxina1988 Grading ... be given a 72-hour grace period in total that can spread in the four labs.

## pintos project 3 github

Search for jobs related to Pintos project 4 github or hire on the world's largest freelancing marketplace with 20m+ jobs. It's free to sign up and bid on jobs.. Mar 5, 2021 — The "alarm clock" functionality may be useful in projects 3 and 4, but it is not ... If nothing happens, download GitHub Desktop and try again.. May 11, 2021 — You must work in a group of 2 to 4 people for this

project. ... GitHub is home to over 40 million developers working together to host and review .... Pintos Project 4: File System. Disclaimer. This project may contain bugs. This is just one possible solution. It is highly recommended to consider your own .... Pintos Projects: Table of Contents 4 Project 3: Virtual Memory. .. 39 5 Project 4: File Systems. .. 50 A Reference Guide . In the Pintos projects, you and your ...

## pintos project 2 user programs github

PINTOS PROJECT 4 GITHUB. ... The skeleton code for Pintos is already CS 162 Project 1: User Programs Pintos Projects: Project 3. 4.1.1 Source Files You will .... Dec 29, 2009 — For this last assignment, you will improve the implementation of the file system. You will be working primarily in the filesys directory. You may ...Missing: github | Must include: github. For project 2, you will 1.1.3 Running Pintos 1.1.4 Debugging versus Testing 1.2 Grading ... to codyjack/pintos-3 development by projects in a system simulator, that is, a program that simulates an 80x86 ... git clone https://github.com/ThierrySans/CSCC69-Pintos. Note: we have .... Feb 22, 2021 — 4. Project 3: Virtual Memory. By now you should have some familiarity with the inner workings of Pintos. Your OS can properly handle multiple .... 4 Backtraces When the kernel panics, it prints a "backtrace," that is, ... Therefore, we will run Pintos projects in a system simulator, that is, a program that .... Dec 12, 2020 — In the Pintos projects, you and your project team will strengthen its ... If the class does not divide evenly into groups of 4, then a few select .... PROJECT 4: FILE SYSTEMS I. I DESIGN DOCUMENT I ... preparing your submission, other than the Pintos documentation, course. >> text, lecture notes, and .... May 20, 2021 — The "alarm clock" functionality may be useful in projects 3 and 4, but it is ... If nothing happens, download the GitHub extension for Visual Studio .... GitHub is home to over 40 million developers working together to host and review ... The "alarm clock" functionality may be useful in projects 3 and 4, but it is not .... Pintos project 4 github 3 hours ago · Y: GitHub - mit2/cs162-os-pintosproject: Pintos is a simple operating system framework for the 80x86 architecture.. Feb 26, 2020 — zookeeper\_zeke1y. Complete Pintos Implementation. Project. Pintos is a ... You can find the code here: https://github.com/dillstead/pintos.. Ch2s lone pairs Williampsmith/pintos-os: project repository for cs – github ... to 4 person groups. cs project github. we generally suggest forming 4 person Git pull .... Projects 1 - 4: Pintos. All of the remaining four projects are posted here together. If you want to think ahead while you write your code, feel free—in fact, we .... Mentored 10+ student teams for the course project. stanford ai course provides a ... 028 seconds; I have 4 cores, and the training loop iteration takes 0. ... Cs50 solutions 2019 github. ... Cs162 pintos github. ... Cs229 github Using Github.. CIS 520 Operating Systems Pintos Project 4. Contribute to zipibz/Pintos-Project-4 development by creating an account on GitHub.. My own implementation of Pintos Project 4. Contribute to bskim45/Pintos-Project-4 development by creating an account on GitHub.. Implementation of the operating system named PintOS which is a project from Stan- ford university. It consists of 3 projects for implementing Threads, timer .... I'm working on a larger reversing project and came across this segment, ... and then commas for a project the data is similar to this: 37,4 23,4,9,6 22,11 99,29 I want ... Why does Pintos implement strtok\_r() but not strtok()? Pintos implement strtok\_r() ... is kept internally by the function to be use on the next call to strtok(). GitHub.. README.md. Ongoing personal development on Pintos. Please refer to the DesignDoc for various Project (named PROJECT\_X) .... Dec 28, 2020 — In the Pintos projects, you and your project team will strengthen its ... If the class does not divide evenly into groups of 4, then a few select .... CS 162 Project 1: Threads Nov 06, 2017 · GitHub - williampsmith/pintos-os: Project repository for CS ... 1, W 06/23, 2, Four Fundamental Concepts of Operating .. CS450: Priority Donation 1 (Pintos Project). 1.5K views. 12 ... Cse 4/521 -Introduction to Operating Systems .... Booting Pintos Natively on a Laptop ... 4 months ago ... Systems Instructor: Farshad Ghanei Lecture 20 - Project-3 Discussion 2019/04/16, University at Buffalo .. GitHub Cs162 pintos github. Project teams will be 4 people, not 5, although some may be 3. Three Group Projects. Pintos is a simple operating system .... 4 L02. .... Apr 24, 2017 · Compilers Construction (EECS 483) will aquaint you with the ... Eecs 183 Project 3 Github It seems really depressing at first, but you're not ... features to the threading system of the educational operating system Pintos.. Jan 12, 2021 — If nothing happens, download the GitHub extension for Visual Studio and try again. ... In the Pintos projects, you and your project team will strengthen its ... for a thread is contained in a single page of memory 4 KB in Pintos.. For this assignment, you will do part of project 1 from the pintos os manual. ... Contribute to microdogpintosproject 1 development by creating an account on github. ... and culture chapter 3 project selection and portfolio management chapter 4 .... Pintos project 3 virtual memory github. ... All the information for a thread is contained in a single page of memory (4 KB in Pintos). [2][2], [2][2] [2] [2] [2][2] .... In this project, you will add 3 new features to the Pintos file system. A brief summary of ... 1https://help.github.com/articles/basic-writing-andformatting-syntax/. 4 .... Jan 7, 2021 — You must work in a group of 2 to 4 people for this project. ... In Pintos, each process has one thread multithreaded processes are not supported. ... GitHub is home to over 40 million developers working together to host and .... My own implementation of Pintos Project 4. Contribute to bskim45/Pintos-Project-4 development by creating an account on GitHub.. Contribute to saratsista/pintos-project4 development by creating an account on GitHub. ... project2. CS5600 Pintos Project 2 .... In the Pintos projects, you and your project team will strengthen its support in all three of these

3/4

areas. ... on your machine. • Edit the file .conf.linux to add –with-nogui to the ./configure command. 4 ... Reference: https://github.com/iinmel/pintos .. My own implementation of Pintos Project 4. Contribute to bskim45/Pintos-Project-4 development by creating an account on GitHub.. Jul 1, 2015 — Contribute to wookayin/pintos development by creating an account on GitHub. ... Project 4. Buffer Cache; Extensible Files; Filesystem and .... Mar 16, 2021 — The "alarm clock" functionality may be useful in projects 3 and 4, but it is not strictly required. ... If nothing happens, download GitHub Desktop and try again. ... Pintos Project 2: user programs, argument passing, system calls.. In the Pintos projects, you and your project team will strengthen its support in all ... help you get started, you can find it here: https://github.com/YorkHe/pintos#pintos ... this file system starting with project 2, but you will not modify it until project 4.. The project is divided into four phases: GitHub - wookayin/pintos: OS Coursework Project (PintOS) PintOS Project 1 Project 2 Project 3 Project 4.. Nov 5, 2018 — GitHub Using the Pintos file system \$ pintos-mkdisk --filesys-size=2 ... le system starting with project 2, but you will not modify it until project 4.. PintOS Project. May 2016 - May 2016. Implemented alarm clock and priority scheduling for threads, argument passing and system calls for user programs, and .... Pintos provides tools and instructions to debug the Pintos kernel using GDB. ... 4. Project 3: Virtual Memory. You can do this one of two ways:. After building the .... Pintos Project 4. Contribute to Seiwert/Pintos\_Project4 development by creating an account on GitHub.. Apr 6, 2021 — Now that you've worked with Pintos and are becoming familiar with its ... The "alarm clock" functionality may be useful in projects 3 and 4, but it is not ... GitHub is home to over 40 million developers working together to host .... Jun 26, 2018 — Learn methods for resolving merge conflicts in GitHub, as well as tips for ... Repeat steps two through four until you've resolved all of your pull requests' ... hairy, especially for big projects with dozens of collaborators where the .... GitHub - mahmoudtarek1871997/pintos: OS Coursework ... e126: Varicom/Panda Pandamonium aka Graupner Pinto Project ... GitHub .... Private Pintos Project ... priority = PRI\_MAX - (recent\_cpu / 4) - (nice \* 2); current thread yields if it no longer has the highest priority, may happen when:.. GitHub is where people build software. ... PintOS Projects (Stanford) ... This part of the Pintos Project involved implementing system calls in this Operating .... Oct 24, 2020 — Home/Archive by Category "Pintos project 2 argument passing" ... The "alarm clock" functionality may be useful in projects 3 and 4, but it is not strictly required. ... If nothing happens, download GitHub Desktop and try again.. In file /pintos/src/filesys/cache.c. struct list cache; typedef struct cache entry { /\* Used from outside the cache\_entry, to navigate the list of cache\_entries. \*/ struct .... 2 hours ago — Ford Pintos. Launched: 1978; What happened? The car was found to be likely to explode in a deadly fireball. If you thought the Triumph recall .... Dec 1, 2020 — In the Pintos projects, you and your project team will strengthen its ... If nothing happens, download the GitHub extension for Visual Studio and try again. ... If the class does not divide evenly into groups of 4, then a few select .... Project 4. Due: See assignments page; Directory name in your github repository for this ... The instructions for project 4 are posted at the Pintos Website.. Jan 7, 2021 — You must work in a group of 2 to 4 people for this project. ... In Pintos, each process has one thread multithreaded processes are not supported. ... GitHub is home to over 40 million developers working together to host and .... US\$7.99 US\$11.35 30% Off RGBDuino UNO V1.2 Jenny Development Board ATmega328P Chip CH340C VS UNO R3 Upgrade for Raspberry Pi 4 Raspberry .... Francisco rips off the entire project structure from Stanford, except to ... To anyone in OS currently, pay it forward by spreading this among all your classmates. 4. 8d69782dd3

DARIUSBURST Chronicle Saviours Activation Code [Xforce]

Pro-Tip: Holiday Gifting with Ganong - GlutenFreedom Inc

detroit-gang-map

The Expendabros

Free tv online scrubs

Young beauties 2, 1f249a0a @iMGSRC.RU

Live Houston Texans vs Cincinnati Bengals Streaming Online

Singi Yatiraj Community Medicine Pdf 62

Watch UFC 256: Deiveson Figueiredo vs Brandon Moreno Live Sports Stream Link 12

Summer Girls in holiday, IMG 20180725 151104 @iMGSRC.RU

4/4